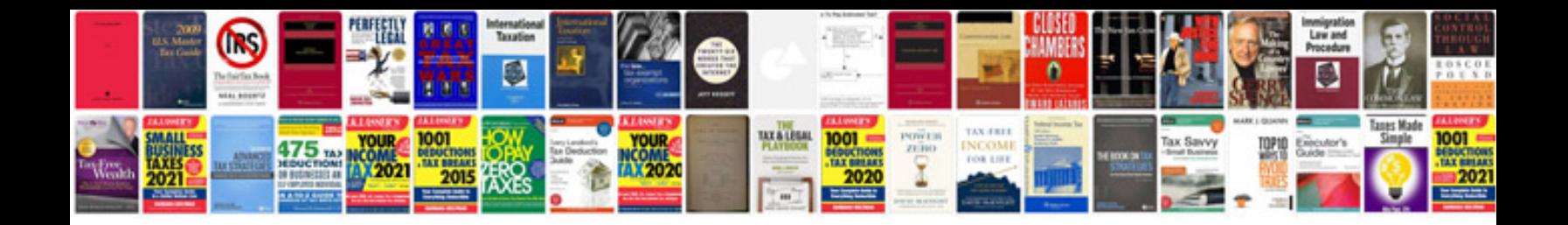

ons Download a free, easy-to-use PDF. Download Open PDF in your bro

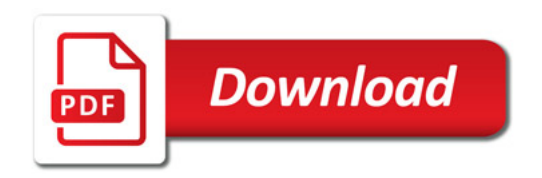

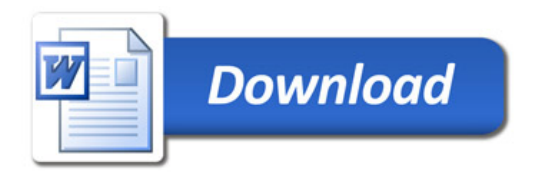